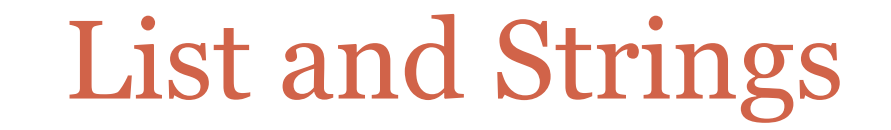

#### **MARCH 7TH**

#### Problem

 A positive integer *n* is *perfect* if the sum of its factors (excluding itself) is equal to *n*.

**Example**: 6 is perfect because  $1 + 2 + 3 = 6$ .

• Write a program that finds all perfect numbers between 1 and 10,000.

### Operations that work on strings and lists

- 1. x in s, x not in s
- 2.  $s + t$ ,  $s * n$ ,  $n * s$
- $3. \quad S[i], S[i:j], S[i:j:k]$
- 4. len(s), min(s), max(s)
- 5. s.index(i), s.count(i)

#### Accessing parts of lists and strings

L = ["hi", 10, "bye", 100, -20, 123, 176, 3.45, 1, "it"]

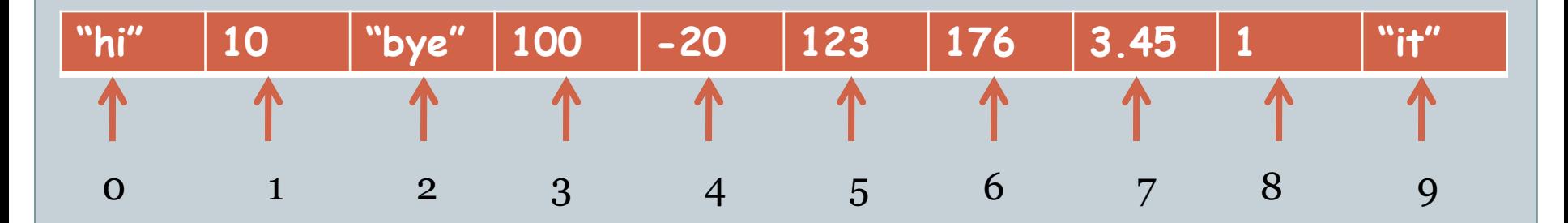

- L[2:5] is ["bye", 100, -20]
- L[:2] is ["hi", 10]
- L[4:4] is []
- $L[4] = -20$
- L[:len(L):2] = ["hi", "bye", -20, 176, 1]
- $\cdot$   $\lfloor$ [2:5][1] = 100
- L[1:5][:2] = [10, "bye"]

# The len, min, and max functions

- $\bullet$  len(s) is the length of s (which may be a string or a list)
- $min(s)$  ( $max(s)$ ) is the smallest (largest) element in s
	- If s is a list of numbers (integers and floats) these functions return the smallest (largest) number
	- If s is a list of strings, these functions return the *lexicographically* smallest (largest) string
	- If s is a string, these functions return the lexicographically smallest (largest) character in the string
	- If s is a list that contains a mixture of numeric and nonnumeric objects, then the result is not specified by the language and you should not rely on such a result.

#### The "search" functions

 s.index(i) returns the index of the first occurrence of i in s s.count(i) returns the number of occurrences of i in s

```
\rightarrow \rightarrow L = [1, 3, 6] * 4
\rightarrow[1, 3, 6, 1, 3, 6, 1, 3, 6, 1, 3, 6]\gg L.index(3)
1
\gg L.count(3)
4
\gg L.index(0)
Traceback (most recent call last):
 File "<string>", line 1, in <fragment>
ValueError: 0 is not in list
>>> L.count(0)
\Omega
```
# Useful string operations

- 1. str.find(s)
- 2. str.isalnum(), str.isalpha(), str.isdigit(), str.islower(), str.isupper(), etc.
- 3. str.upper(), str.lower()
- 4. str.split()
- 5. str.replace(old, new)

```
The find function
\gg s = "hello, how are you?"
>>> s.find("how")
7
>>> s.find("e")
1
>>> s.find("how", 2, 9)
-1
>>> s.find("how", 2, 10)
7
```
# The split function

• s.split() returns a list obtained by splitting s into substrings obtained by deleting whitespaces.

#### **Example:**

```
>>> s
'hello, how are you?'
>>> s.split()
['hello,', 'how', 'are', 'you?']
```
# The replace function

 s.replace(old, new) returns a string obtained by replacing all occurrences of the old string by the new string

**Example:**  $>>$   $S$ 'hello, how are you?' >>>  $s$ .replace(",", "") 'hello how are you?' >>> s.replace("how", "who") 'hello, who are you?'

### Problem

Write a program that builds a dictionary of words by processing a given text.

• Definition of a word: Any contiguous sequence of characters that

o starts at the beginning of a line or is immediately preceded by a whitespace or punctuation mark and

 ends at the end of a line or is immediately followed by a whitespace or punctuation mark.